## **Veiledning for åpen publisering av emneinnhold fra it's learning**

(Revidert 7. juli 2009)

Læringsplattformen it's learning er et lukket og passordbeskyttet område for læring og for kommunikasjon mellom student - lærer og student – student. Den enkelte student og lærer har automatisk tilgang kun til de emner han/hun er henholdsvis student eller lærer i.

En del av innholdet kan ofte være av interesse for andre enn de som er naturlige deltakere i emnet, og det er derfor lagt til rette for å åpne deler av emneinnholdet. Hvert emne vil være lukket inntil den enkelte faglærer gjør det tilgjengelig for publisering, fordi det er faglærer som best er i stand til å bedømme hva av innholdet som kan deles, og hva som eventuelt bør forbli lukket. Det er heller ikke alt innhold i it's learning som lar seg åpne for andre.

De delene av undervisningen som handler om faglærers kommunikasjon med studentene, og studentenes arbeid, lar seg ikke åpne og publisere, og slik bør det også være. Studentene er i en læreprosess, og det er viktig at de føler trygghet og tillit i denne situasjonen. De lærer sammen med likesinnede, og deres diskusjoner og kommentarer skal ikke være tilgjengelig for utenforstående med mindre studenten selv velger det.

Det som lar seg publisere åpent i it's learning er derfor filer, notater, pekere og oppgavetekster, mens diskusjoner og samarbeid er lukket. Dersom man vil publisere en undersøkelse må den være "Åpen eksternt (anonymt)".

Det er viktig å tenke på hvordan emneinnholdet presenteres, både i it's learning og på den eksterne siden, tenk derfor gjennom struktur og brukervennlighet. Sørg for at innholdet presenteres på en så logisk og forståelig måte som mulig.

Emner som publiseres åpent blir knyttet til emnesiden på eksternweben ved at det framkommer en lenke til den åpne siden, omtrent slik som under. På denne måten lar det seg gjøre å søke opp emneinnhold ved å søke etter emnet på eksternweben.

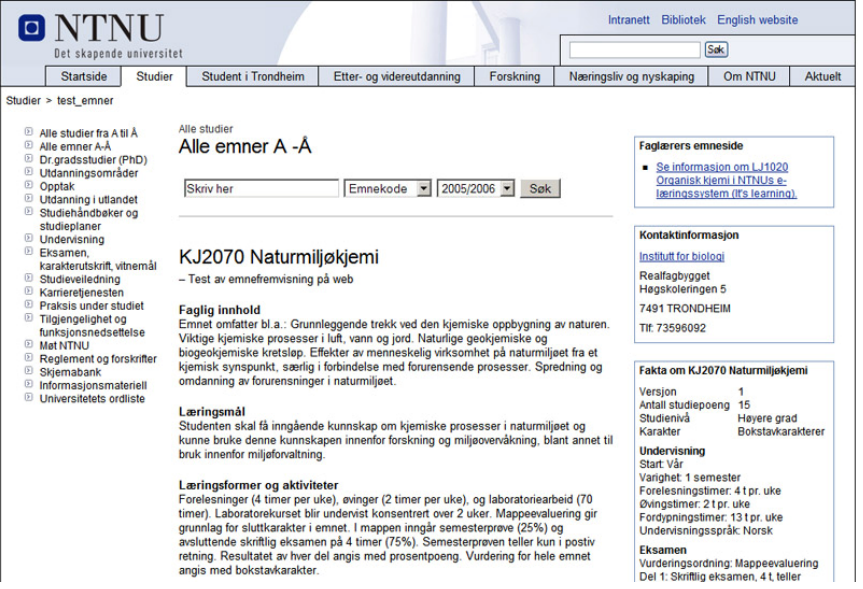

Under følger en veiledning om hva du må gjøre for å publisere innhold fra it's learning åpent på nett.

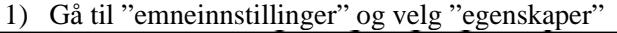

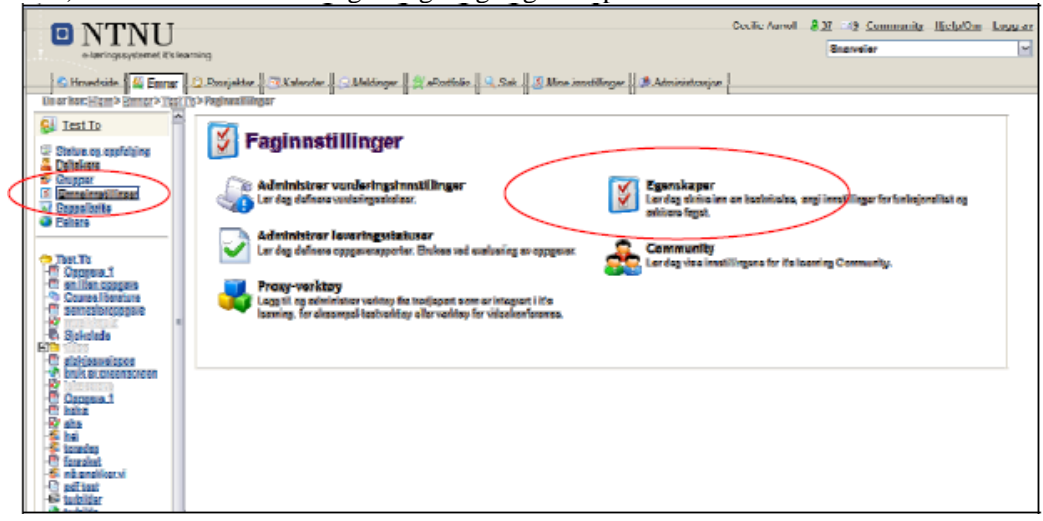

2) Hak av for "publiser eksternt" (1), og klikk på "lagre" (2) Det kommer da fram en lenke til en ekstern addresse (3) (du kan klikke på denne lenka for å se hvordan den publiserte siden ser ut).

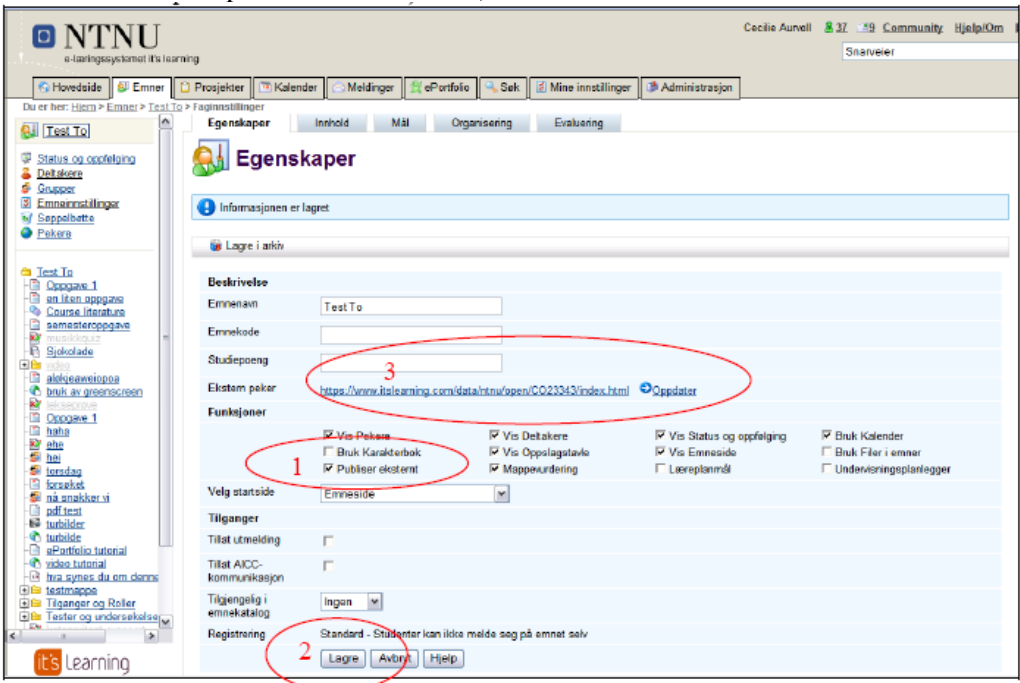

3) Du skal nå velge hva av innholdet i emnet du ønsker å publisere åpent. Klikk på hovedmappen for innholdet (1), slik at du får opp listen over alt innholdet, og klikk "publiser eksternt" (2)

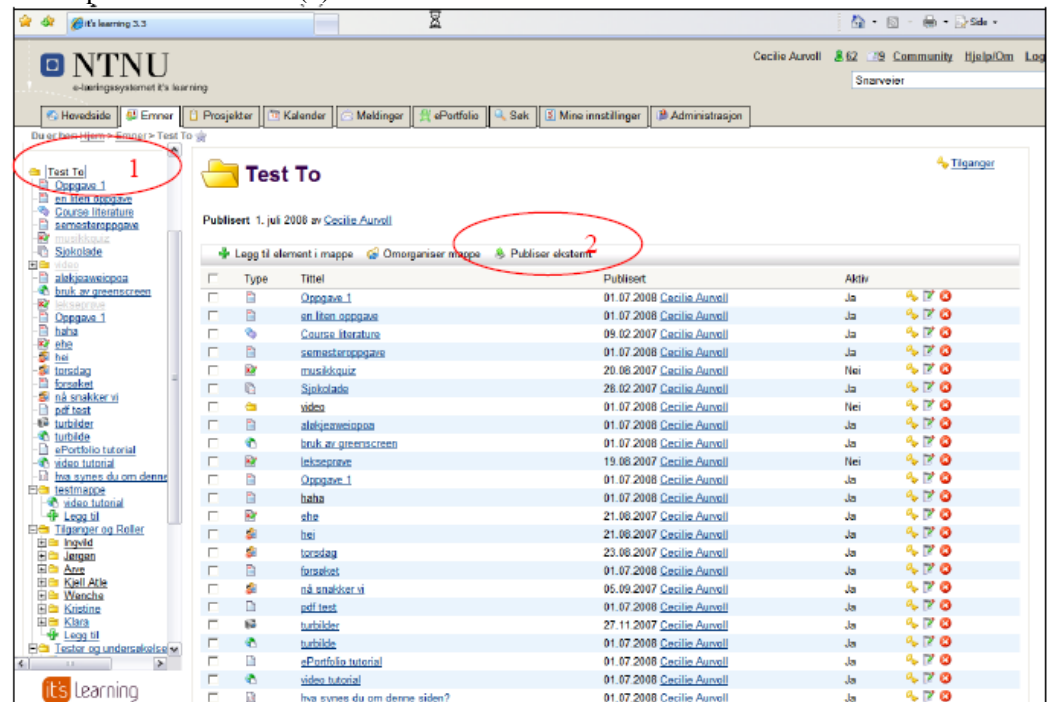

4) Når du har klikket på lenken for å "publisere eksternt", får du opp en liste med hva som *lar seg* publisere eksternt. Du kan velge blant disse ved å hake av, og klikke ok til slutt.

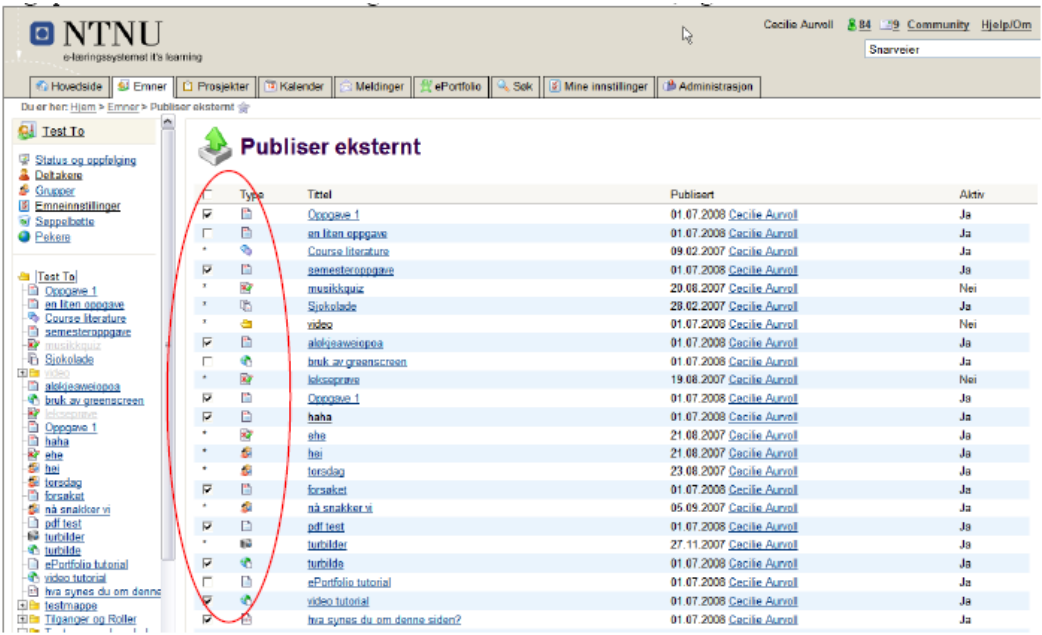

| O NTNU                                                                                                    |                                   |    |                                                                                                    |                                                            | Cecile Aurvoll 862 39 Community Hielp/Om           | Snarveier                                            |              |
|----------------------------------------------------------------------------------------------------|-----------------------------------|----|----------------------------------------------------------------------------------------------------|------------------------------------------------------------|----------------------------------------------------|------------------------------------------------------|--------------|
| e-læringssystemet it's learning                                                                                                    |                                   |    |                                                                                                    |                                                            |                                                    |                                                      |              |
| G Hovedside   SJ Emner   C Prosjekter                                                                                                    |                                   |    | Meldinger<br><sup>12</sup> Kalender<br><b>会</b> ePortfolio                                                                                                    | <sup>Q</sup> , Sek<br>Mine innstillinger<br>Administrasjon |                                                    |                                                      |              |
| Du er her: Hjem > Emner > Test To                                                                                                    |                                   |    |                                                                                                    |                                                            |                                                    |                                                      |              |
| $\hat{\phantom{a}}$                                                                                                    | г                                 | k) | musikkouiz                                                                                                    | 20.08.2007 Cecilia Aurvoll                                 |                                                    | Nei                                                  | ∿ ₽ 0        |
| <b>a</b> Test To                                                                                                    | п                                 | P) | Sjokolade                                                                                                    | 28.02.2007 Cocilia Aurvoll                                 |                                                    | $\mathbf{H}$                                         | 90           |
| Oppgave 1<br>an iten opp                                                                                                    | г                                 | ۵  | vidgo                                                                                                    | 01.07.2008 Cecilia Aurvall                                 |                                                    | Nei                                                  | 5 P O        |
| en liten oppgave<br>Course literature                                                                                                    | r                                 | G  | alokieaweioppa                                                                                                    | 01.07.2008 Cecilie Autool                                  |                                                    | Ja                                                   | <b>SPO</b>   |
| semesteroppgave                                                                                                    | г                                 | ٠  | bruk av greenscreen                                                                                                    | 01.07.2008 Cecilie Aurvoll                                 |                                                    | Ja                                                   | ∿ ⊭ о        |
| El semestero<br><b>Re</b> musikkqui<br><b>Re Sjokolade</b><br>kkaurz                                                                                                    | п                                 | k) | lekseprave                                                                                                    | 19.08.2007 Cecilie Aurvoll                                 |                                                    | Nei                                                  | 90           |
| 田山                                                                                                    | п                                 | n  | Oppgave 1                                                                                                    | 01.07.2008 Cecilie Aurvoll                                 |                                                    | Ja                                                   | ∿ РО         |
| Ð<br>alekjeaweiopoa                                                                                                    | Г                                 | ħ  | haha                                                                                                    | 01.07.2008 Cecilia Aurvoll                                 |                                                    | Ja                                                   | 480          |
| The bruk av greenscreen                                                                                                    | п                                 | R) | ahe                                                                                                    | 21.08.2007 Cecilia Aurvoll                                 |                                                    | هل                                                   | ∿ թ•⊙        |
| š<br>Oppgave 1                                                                                                    | П                                 | s  | bei                                                                                                    | 21.08.2007 Cecilia Aurvall                                 |                                                    | Ja                                                   | 90           |
| haha                                                                                                    | п                                 | s. | torsdag                                                                                                    | 23.08.2007 Cecilie Aurvall                                 |                                                    | Ja                                                   | 5 P O        |
| 医神经细胞                                                                                                    | r                                 | Ó  | forsøket                                                                                                    | 01.07.2008 Cecilie Aurvall                                 |                                                    | Ja                                                   | 4FQ          |
|                                                                                                    | п                                 | Ś. | nå snakker vi                                                                                                    | 05.09.2007 Cecilie Aurvoll                                 |                                                    | .la                                                  | ∿ ⊭ о        |
| torsdag<br>El forsøket<br>forsøket                                                                                                    | Г                                 | D  | pdf test                                                                                                    | 01.07.2008 Cecilie Aurvoll                                 |                                                    | Ja                                                   | 90           |
| nå snakker vi<br>pdf test                                                                                                    | п                                 | ß  | turbilder                                                                                                    | 27.11.2007 Cecilia Aurvoll                                 |                                                    | Ja                                                   | 5РО          |
| O<br>稲<br>turbilder                                                                                                    | Г                                 | ٠  | turbilde                                                                                                    | 01.07.2008 Cecilia Aurvoll                                 |                                                    | Ja                                                   | <b>SPO</b>   |
| turbilde                                                                                                    | г                                 | ÷  | ePortfolio tutorial                                                                                                    | 01.07.2008 Cecilia Aurvoll                                 |                                                    | .la                                                  | ∿ РО         |
| a<br>ePortfolio tutorial<br>video tutorial                                                                                                    | п                                 | ٠  | video tutorial                                                                                                    | 01.07.2008 Cecilie Autool                                  |                                                    | Ja                                                   | 90           |
| the hwa synes du om denne                                                                                                    | г                                 | a  | hva synes du om denne siden?                                                                                                    | 01.07.2008 Cecilie Autool                                  |                                                    | Ja                                                   | 4 P O        |
| <b>De</b> testmappe                                                                                                    | л                                 | à  | testmappe                                                                                                    | 01.07.2008 Cecilie Aurvoll                                 |                                                    | Ja                                                   | ∿⊭о          |
| video tutorial<br>+ Legg til                                                                                                    | п                                 | ä  | Tilganger og Roller                                                                                                    | 01.07.2008 Cecilie Aurvoll                                 |                                                    | Ja                                                   | SFO          |
| <b>Figure 15 Tilganger og Roller</b>                                                                                                    | п                                 | à  | Tester og undersøkelser                                                                                                    | 01.07.2008 Cecilia Aurvoll                                 |                                                    | Ja                                                   | 400          |
| <b>El Bir Ingvild</b>                                                                                                    | г                                 | x, | kategoritest avansert                                                                                                    | 19.02.2008 Cecilia Aurvoll                                 |                                                    | Nai                                                  | <b>B</b> ₽ 0 |
| <b>El El Jergen</b><br><b>Bitt</b> Arve                                                                                                    |                                   | "  | test                                                                                                    | 21.02.2008 Cecilia Aurvoll                                 |                                                    | Nei                                                  | 5PQ          |
| 国 <b>B</b> Kjel Atle                                                                                                    | E1                                | a  | Lenkesamling biblioteksressurater                                                                                                    | 01.07.2008 Cecilie Autoul                                  |                                                    | Ja                                                   | <b>SPO</b>   |
| 国 <b>自</b> Wenche                                                                                                    |                                   |    | <b>Midliotekeressure</b>                                                                                                    | 01.07.2008 Cecilie Autool                                  |                                                    | Ja                                                   | <b>SPO</b>   |
| 国 <b>自 Kristine</b><br><b>FIE</b> Klara                                                                                                    | г                                 | xγ | <b>Test Test Test</b>                                                                                                    | 15.05.2008 Cecilie Aurvoll                                 |                                                    | Nei                                                  | ∿ ⊭ о        |
|                                                                                                    |                                   |    |                                                                                                    | ⊽                                                          |                                                    |                                                      |              |
|                                                                                                    |                                   |    |                                                                                                    |                                                            |                                                    |                                                      |              |
|                                                                                                    |                                   |    |                                                                                                    |                                                            |                                                    |                                                      |              |
| $\blacksquare$ NTNU                                                                                                    |                                   |    |                                                                                                    |                                                            | Cecilie Aurvoll & 60 29 Community Hjelp/Om Logg av |                                                      |              |
| e-keringssystemet ifs learning                                                                                                    |                                   |    |                                                                                                    |                                                            | Snarveier                                          |                                                      |              |
|                                                                                                    |                                   |    |                                                                                                    |                                                            |                                                    |                                                      |              |
|                                                                                                    |                                   |    | © Hovedside   S Emner   □ Prosjekter   E Kalender   △ Meldinger   ☆ ePortfolio   △ Sak   ③ Mine innstillinger   B Administrasjon                                                                                               |                                                            |                                                    |                                                      |              |
| Du er her: Hem > Emner > Test To > Lenkesamling biblioteksressurser %<br>A                                                                                                    |                                   |    |                                                                                                    |                                                            |                                                    |                                                      |              |
| <b>Ca</b> Test To                                                                                                    |                                   |    |                                                                                                    |                                                            |                                                    | <sup>0</sup> Elganger <sup>(P'</sup> Rediger C Slett |              |
|                                                                                                    |                                   |    | Lenkesamling biblioteksressurser                                                                                                    |                                                            |                                                    |                                                      |              |
| Coppave 1<br>en liten oppgave<br>۰<br><b>Course literature</b>                                                                                                    |                                   |    |                                                                                                    |                                                            |                                                    |                                                      |              |
| ø<br>semestercongave                                                                                                    |                                   |    | Publisert 1, juli 2008 av Cecilie Aurvoll                                                                                                    |                                                            |                                                    |                                                      |              |
| <b>Sipkolade</b>                                                                                                    |                                   |    | Ett nivå opp . Ett nivå opp . Ett Legg til element i mappe . Velg mappe . Contrary Contrary Contrary Contrary Contrary Contrary Contrary Contrary Contrary Contrary Contrary Contrary Contrary Contrary Contrary Contrary Cont | <b>A</b> Publiser eksternt                                 |                                                    |                                                      |              |
|                                                                                                    |                                   |    |                                                                                                    |                                                            |                                                    |                                                      |              |
| 憎<br>alakjeaweiopoa                                                                                                    | Л<br>Type                         |    | Tittol<br>Publisert                                                                                                    |                                                            | Akti                                               |                                                      |              |
| the bruk av greenscreen                                                                                                    | $\overline{M}$<br>晒<br>Л          |    | 06.03.2008 Cecilie Aurvoll<br>ntnu<br>dagbladet                                                                                                    |                                                            | 800<br>Ja                                          |                                                      |              |
| Oppgave 1                                                                                                    | ٠<br>$\overline{\mathbf{v}}$<br>硒 |    | 06.03.2008 Cecilie Aurvoll<br>tsunami                                                                                                    |                                                            | 8R<br>Ja<br><b>S 70</b><br>Ja                      |                                                      |              |
|                                                                                                    |                                   |    | 06.03.2008 Cecilie Aurvoll                                                                                                    |                                                            |                                                    |                                                      |              |
|                                                                                                    |                                   |    | Operasjon Velg operasjon v OK Avbryt Hjelp                                                                                                    |                                                            |                                                    |                                                      |              |
| <b>Contact Contact Contact Contact Contact Contact Contact Contact Contact Contact Contact Contact Contact Contact</b><br><b>Contact Contact Contact Contact Contact Contact Contact Contact Contact Contact Contact Contact Contact Co</b> |                                   |    |                                                                                                    |                                                            |                                                    |                                                      |              |
| si ná snakker vi<br>Ō<br>pdf test                                                                                                    |                                   |    |                                                                                                    |                                                            |                                                    |                                                      |              |
| <b>69</b> turbilder                                                                                                    |                                   |    |                                                                                                    |                                                            |                                                    |                                                      |              |
| <sup>4</sup> turbilde                                                                                                    |                                   |    |                                                                                                    |                                                            |                                                    |                                                      |              |
| o<br>ePortfolio tutorial<br>video tutorial                                                                                                    |                                   |    |                                                                                                    |                                                            |                                                    |                                                      |              |
| <sup>14</sup> hya synes du om denne                                                                                                    |                                   |    |                                                                                                    |                                                            |                                                    |                                                      |              |
| <b>Och testmappe</b><br>- the video tutorial                                                                                                    |                                   |    |                                                                                                    |                                                            |                                                    |                                                      |              |
|                                                                                                    |                                   |    |                                                                                                    |                                                            |                                                    |                                                      |              |

5) Dersom du ønsker å publisere innholdet i en mappe, må du først klikke på mappen (1), og så på "publiser eksternt" (3)

Du får så opp hva i mappen som lar seg publisere (3), og klikker til slutt "ok"

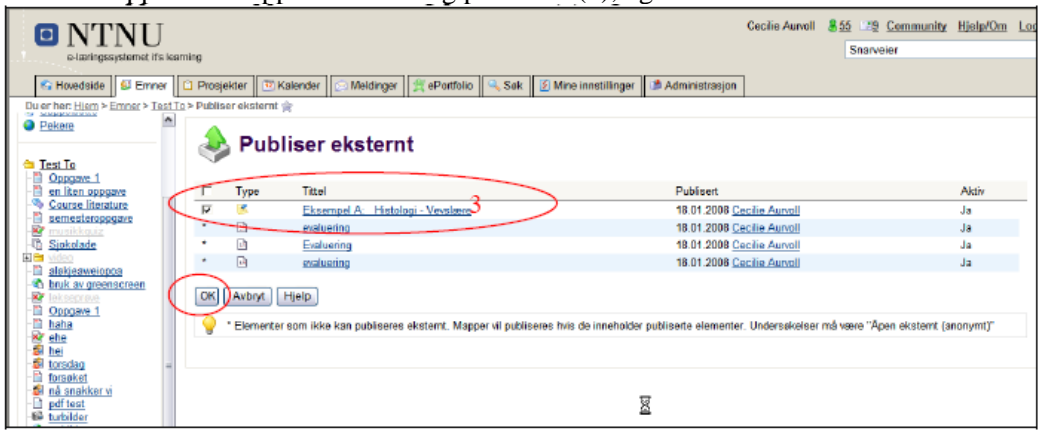

6) Når du har gjort de endringer du ønsker, valgt ut hva du ønsker å publisere, så går du til "egenskaper" igjen (der du startet), og klikker på "oppdater" lenken. NB: Husk å lagre til slutt.

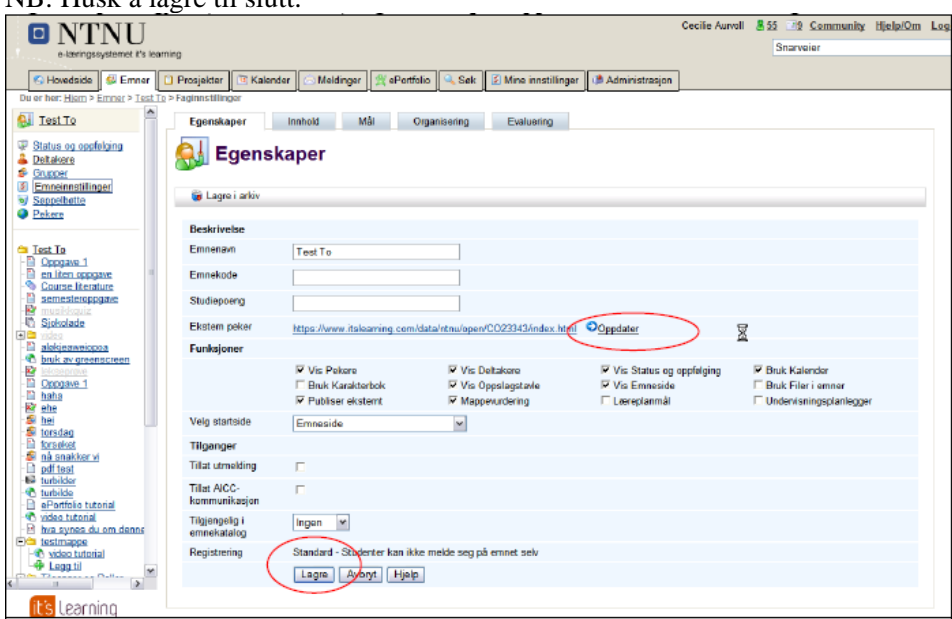

Verd å huske på:

**Lenken fra NTNUs emnesider vil bli synlig neste gang systemene synkroniseres. Dette vil kunne ta inntil 12 timer.**

Skal man endre hva man ønsker å publisere, så må haken tas bort (pkt. 4), og så må lenken oppdateres, og lagres (pkt. 6). Denne prosessen må også gjentas når det legges til elementer i emnet som skal publiseres åpent.

Dersom det oppstår problemer med å få oppdatert endringer på publiserte elementer, vil det noen ganger være nødvendig å fjerne haken for ekstern publisering(punkt 2) og deretter gjennomføre oppskriften på nytt fra punkt 2).

Ved spørsmål, ta kontakt med Orakeltjenesten (orakel@ntnu.no, tlf 91500) eller koordinator for it's learning Berit Danielsen Løvås (berit.d.lovas@ntnu.no, tlf 95258).